# **Examen HAVO 2011**

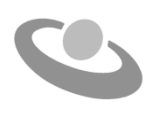

tijdvak 1 dinsdag 31 mei 7.30 - 10.30 uur

## **Informatica**

Bij dit examen hoort een bijlage blad en een uitwerkbijlage. Noteer alle antwoorden in de uitwerkbijlage.

Voor dit examen zijn maximaal 78 punten te behalen. Het examen bestaat uit 47 vragen. Voor elk vraagnummer staat hoeveel punten maximaal behaald kunnen worden.

340401111-o

- 1p **1** De geschiedenis van de computer kent verschillende generaties van computers. Welke van de onderstaande beweringen is juist?
	- **A** Moderne computers zijn groot omdat ze meer mogelijkheden bieden dan de oudere computers.
	- **B** Bij de eerste generatie computers werd gebruik gemaakt van integrated circuits.
	- **C** Bij de nieuwste generatie computers is er sprake van heel veel schakelingen op één chip.
	- **D** Bij de nieuwste generatie computers spelen radiobuizen en transistoren een grote rol.
- 1p **2** Gebruik van internet heeft het dagelijks leven veranderd. Vooral in het bedrijfsleven worden aanpassingen doorgevoerd die voor sommigen nare gevolgen hebben. Er zijn bedrijven en winkels die hierdoor dreigen te verdwijnen.

Welke bedrijven of winkels dreigen **als eerste** te verdwijnen als gevolg van toenemende internetdiensten en het gebruik van internet?

- **A** autobedrijven
- **B** automatiseringsbedrijven
- **C** kledingwinkels
- **D** fotowinkels
- 1p **3** Technologische ontwikkelingen hebben verschillende standaarden op de markt gezet. Ieder zo'n standaard heeft een naam en een bijhorende afkorting zoals GPS en GSM.

Vooral op het gebied van mobiele telefonie zijn er verschillende standaarden. Hieronder worden vier standaarden genoemd.

GSM, GPS, GPRS en UMTS

Welke is voor een **ander doel** dan mobiele telefonie ontwikkeld?

- **A** GPS
- **B** GSM
- **C** GPRS
- **D** UMTS
- 1p **4** Een professionele "web developer" past een door hem gemaakte website regelmatig aan. Hij wil de aangepaste bestanden uploaden naar de webserver van zijn "hosting" provider.

Welk protocol is hiervoor het meest geschikt?

- **A** FTP
- **B** HTTP
- **C** POP
- **D** SMTP
- 1p **5** In een advertentie over een USB 2.0 staat gegeven: 480 Mbps. Wat geeft de informatie "480 Mbps" aan?
	- **A** de geheugencapaciteit
	- **B** de transmissiesnelheid
	- **C** de opslagtechniek
	- **D** de woordlengte

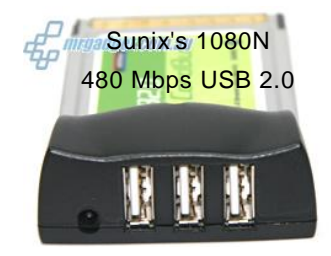

- 1p **6** Bij communicatie kan men gebruik maken van seriële of parallelle transmissie. In de praktijk zijn de meeste verbindingen serieel. Bij transmissie maakt men gebruik van verschillende soorten kabels. Welke van de onderstaande beweringen is juist?
	- **A** Parallelle transmissie is sneller dan seriële, maar de kabelkosten zijn hoger.
	- **B** Parallelle transmissie is sneller dan seriële, maar de kabelkosten zijn lager.
	- **C** Seriële transmissie is sneller dan parallelle, maar de kabelkosten zijn hoger.
	- **D** Seriële transmissie is sneller dan parallelle, maar de kabelkosten zijn lager.
- 1p **7** Wanneer een tekstverwerkingsbestand op schijf wordt weggeschreven, worden alle letters, cijfers en andere tekens in het bestand omgezet in voor de computer leesbare codes. In het begin van het digitale tijdperk werd het ASCII coderingssysteem hiervoor gebruikt. Later werd dit systeem uitgebreid tot Extended ASCII. Er zijn ook andere coderingssystemen.

Welke van de volgende coderingen is een uitbreiding op ASCII?

- **A** binair stelsel
- **B** hexadecimaal stelsel
- **C** HTML
- **D** unicode
- 1p **8** Kleuren kunnen digitaal op verschillende manieren worden vastgelegd. Een van de manieren maakt gebruik van het RGB kleurencode model. Hierin staat G voor de kleur …
	- **A** geel.
	- **B** goud.
	- **C** grijs.
	- **D** groen.

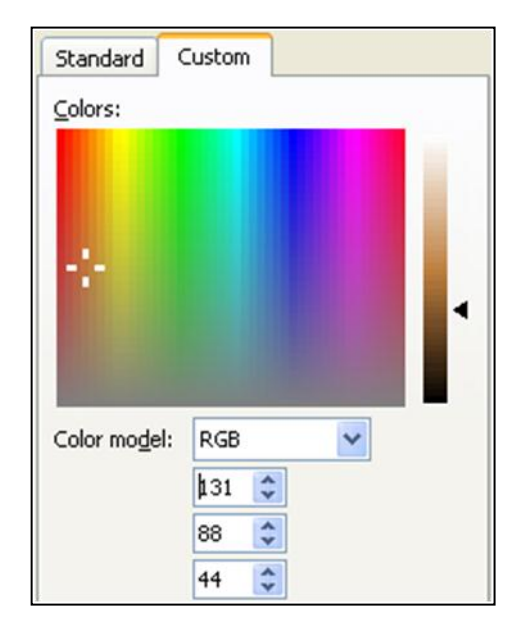

- 1p **9** Eén van de essentiële onderdelen van de computer is de bus.
	- Wat is de functie van de bus?
	- **A** de processor afkoelen
	- **B** berekeningen uitvoeren
	- **C** stroomvoorziening regelen
	- **D** datacommunicatieverbinding bieden
- 1p **10** Uitbreidingskaarten van personal computers zijn bijvoorbeeld netwerkkaarten, geluidskaarten en videokaarten. Zo'n kaart is met het moederbord verbonden via een "expansion slot" (uitbreidingsgleuf). Welke van de hieronder genoemde uitbreidingsgleuven is geschikt voor een netwerkkaart?
	- **A** AGP
	- **B** PCI
	- **C** UTP
	- **D** CPU
- 1p **11** Op de verpakking van producten staat een streepjescode (barcode). Bij supermarkten wordt voor het inlezen van deze code vaak gebruik gemaakt van een …
	- **A** touch screen.
	- **B** trackball.
	- **C** hand scanner.
	- **D** webcam.

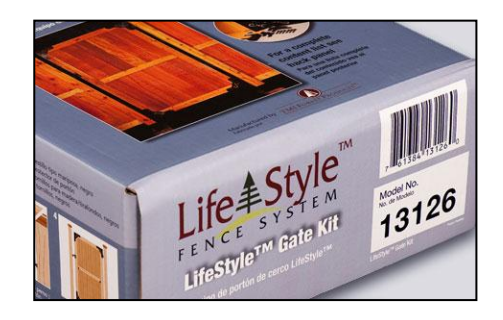

1p **12** Aan de achterkant van een computer zitten meestal een aantal poorten waarop randapparatuur, zoals een muis, printer of scanner kan worden aangesloten. Op de computers van tegenwoordig kunnen dit soort apparaten ook op USB poorten worden aangesloten.

> Wat heeft er voor gezorgd dat de USB poort in de plaats is gekomen van de andere poorten?

- **A** de uitvinding van nieuwe randapparatuur
- **B** de introductie van nieuwe besturingssystemen
- **C** ontwikkelingen in het ontwerp van moederborden
- **D** behoefte tot standaardisatie van apparatuur
- 1p **13** Tijdens het ontwerpproces van een nieuw model auto maakt een autofabriek eerst een digitaal (soft copy) model. Eenmaal goedgekeurd wordt het model in het echt gebouwd.

Welk soort programma is speciaal ontwikkeld en geschikt voor het maken van digitale modellen van auto's?

- **A** Microsoft PowerPoint
- **B** CAD CAM software
- **C** Microsoft Paint
- **D** Microsoft Excel

1p **14** Een architectenbureau heeft een aantal klanten waarvoor het bedrijf regelmatig opdrachten uitvoert. Het bureau wil met één enkel programma gegevens zoals naam en adres van haar klanten bijhouden. Maar daarnaast wil het bureau met hetzelfde programma ook de kosten die per opdracht gemaakt zullen worden voorspellen en naderhand de werkelijk gemaakte kosten per opdracht berekenen en bijhouden.

Welk soort programma is het meest geschikt voor de wensen van het architectenbureau?

- **A** een database programma
- **B** een simulatieprogramma
- **C** een spreadsheet programma
- **D** een CAD programma
- 1p **15** Multitasking is een systeem waarbij twee of meer ………… tegelijkertijd worden gebruikt.

Welk van de volgende woorden moet in de bovenstaande zin op de puntjes ingevuld worden?

- **A** computers
- **B** gebruikers
- **C** applicaties
- **D** processoren
- 1p **16** Iemand stuurt in een netwerkomgeving een opdracht naar de printer. Een printserver verwerkt deze opdracht.

Welke van de volgende taken is een taak van een printserver?

- **A** printopdrachten aanmaken
- **B** printopdrachten selecteren
- **C** printopdrachten afhandelen
- **D** printopdrachten blokkeren
- 1p **17** Op een school heeft een systeembeheerder één cliëntcomputer uit het bestaande netwerk losgekoppeld. Het gevolg is dat de rest van de computers niet meer op het netwerk kun komen.

Wat geldt voor de fysieke structuur (topologie) van dit netwerk?

De fysieke structuur (topologie) van dit schoolnetwerk is …

- **A** maasvormig (maasvormig netwerk).
- **B** een bus (bus netwerk).
- **C** een ster (stervormig netwerk).
- **D** een ring (ringnetwerk).
- 1p **18** Een kantoor wil een computernetwerk laten aanleggen. Het kantoor bestaat uit enkele gebouwen aan beide kanten van de straat. Welk soort netwerk hoort hierbij?
	- **A** WAN
	- **B** MAN
	- **C** LAN of WLAN
	- **D** Uitsluitend LAN

Een transportmaatschappij vervoert per boot mensen tussen eilanden. De gegevens van de boten, de overtochten en de boekingen worden in een database bijgehouden. Passagiers kunnen vooraf boeken en betalen voor een overtocht. Met de gegevens in de database zorgt het bedrijf ervoor dat de overtocht van de betaalde overtochtkaarten gegarandeerd is. Hieronder is de structuur van tabel OVERTOCHT weergegeven.

OVERTOCHT overtochtnummer vertrekhaven aankomsthaven aantalplaatsen

- 1p **19** Welk type veld komt in tabel OVERTOCHT zeker voor?
	- **A** alfanumeriek
	- **B** booleaans
	- **C** numeriek
	- **D** datum
- 1p **20** Welke twee gegevens van de records van tabel OVERTOCHT zijn onafhankelijk van het databaseprogramma?
	- **A** de tabelnaam en de veldnamen
	- **B** de tabelnaam en de veldtypes
	- **C** de veldnamen en veldtypes
	- **D** de veldtypes en de veldlengtes

1p **21** Bewegen van de muis heeft als gevolg dat signalen doorgegeven worden aan de computer.

> Indrukken van een toets heeft als gevolg dat signalen doorgegeven worden aan de computer.

In invoerapparaten zoals de muis en het toetsenbord zit apparatuur, die signalen van de buitenwereld opvangen en doorsturen naar de computer.

Hoe wordt apparatuur, die signalen van de buitenwereld opvangt en doorstuurt naar de computer genoemd?

- 2p **22** Iemand wil een hoeveelheid data vervoeren. Hiervoor kan hij gebruik maken van bijvoorbeeld een externe harde schijf of een DVD. Geef een voordeel en een nadeel van het gebruik van een externe harde schijf ten opzicht van een DVD.
- 1p **23** Communicatieprotocollen kunnen afspraken bevatten over foutcontrole. Hoe heet het kleine onderdeel van de foutdetecterende code dat aangeeft of het pakket een even of oneven aantal enen heeft?
- 1p **24** Bekende voorbeelden van netwerkprotocollen zijn het TCP protocol en het IP protocol. Wat is de hoofdfunctie van het TCP protocol?
- 1p **25** Voor letters en leestekens bestaan binaire ASCII codes. Wanneer tekst digitaal wordt aangemaakt en opgeslagen, wordt de tekst eerst omgezet in de bijbehorende binaire ASCII codes en vervolgens binair opgeslagen. Waarom wordt de tekst binair opgeslagen?

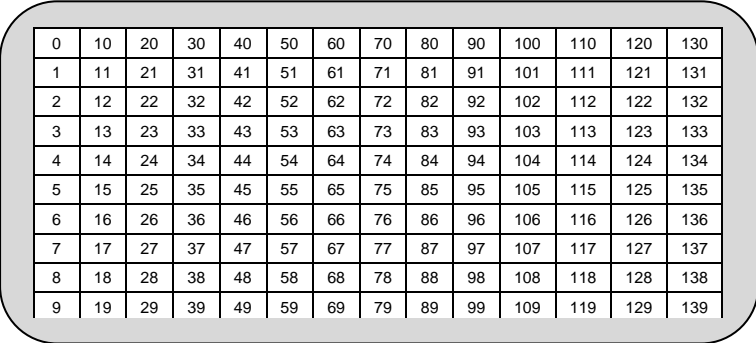

3p **26** In de afbeelding hierboven is het toetsenbord van een nieuw te ontwikkelen apparaat weergegeven. Het bord heeft 140 toetsen waarop de nummers 0, 1, 2, 3 ….. tot en met 139 staan. Wanneer één van deze toetsen wordt ingedrukt, wordt de bijbehorende binaire code geregistreerd. Hoeveel bits zijn er minimaal nodig om elke toets op dit toetsenbord uniek binair te kunnen registreren? Verklaar jouw antwoord.

2p **27** Meneer Pereira heeft een tekst document gemaakt met behulp van het programma Microsoft Word. Hij slaat het document op met de bestandsnaam *Vriendenkring*. Daarna sluit hij het document. Het tekstverwerkingsprogramma Microsoft Word staat nog aan.

> In welk geheugen werd het document opgeslagen en in welk geheugen zit het programma Microsoft Word? Geef dat aan met kruisjes.

1p **28** Bij een televisiestation werkt een weervrouw. Deze mevrouw gebruikt speciaal ontwikkelde software. Deze software verwerkt aangeleverde meetgegevens tot een weersvoorspelling. Een standaardpakket is één categorie van soorten software.

> Welke categorie, speciaal voor dit soort werk ontwikkelde software, gebruikt zij om de weersvoorspelling te kunnen maken?

I feel low I've already shedded(?) a tear Surrounded by pizza boxes and flat beer I've got a head ache now one too many I'm confused I thought things were going well But it turns out that wasn't the case

1p **29** Hierboven wordt een deel van een stuk papier weergegeven waarop de tekst van een lied staat. Elizabeth wil het lied op een aantal plaatsen aanpassen. De nodige aanpassingen wil zij digitaal doen. Een digitale versie van dit document heeft zij niet. Zij heeft een programma nodig dat de tekst automatisch in digitale vorm kan omzetten.

Welk soort programma heeft zij nodig?

Men heeft computernetwerken in het Santa Clara ziekenhuis laten installeren. De directie van het ziekenhuis zegt: In het ziekenhuis is het namelijk van groot belang dat wanneer één computer uitvalt, de andere computers blijven functioneren en communiceren.

Het type netwerk dat men heeft laten installeren is een netwerk waarbij computers met elkaar communiceren via een centrale.

1p **30** Geef de naam van dit type computernetwerk.

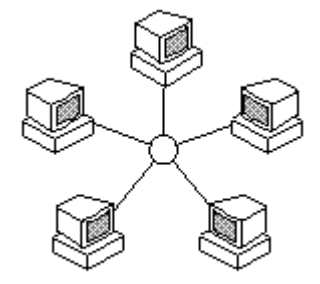

- 1p **31** In de afbeelding hierboven wordt een computernetwerk weergegeven. Leg uit of deze afbeelding wel of geen voorbeeld is van het type netwerk dat de directie van het Santa Clara ziekenhuis heeft laten installeren.
- 1p **32** Een van de taken van een besturingssysteem is het wegschrijven en weer ophalen van de bestanden van de gebruiker. De plaats op de harde schijf waar een bestand is opgeslagen wordt bijgehouden in een tabel. Bij het ophalen van het bestand vanaf de harde schijf gaat het besturingssysteem die tabel lezen. Een NTFS tabel is één voorbeeld van zo'n tabel. Geef de naam van nog zo een type tabel.
- 2p **33** Een eiland registreert haar inwoners door middel van onder andere een identiteitsnummer. Elke inwoner heeft een uniek identiteitsnummer. Het sleutelveld van dit registratiesysteem is dus het veld identiteitsnummer. Regina gaat de gegevens van een nieuwe inwoner toevoegen aan het registratiesysteem. Het registratiesysteem is een databaseprogramma. Noem twee invoercontroles die door het programma op het sleutelveld uitgevoerd moeten worden.

Bij een schoolbibliotheek maakt men gebruik van een database. Deze database bevat onder andere de volgende tabellen: tabel LEZERS, tabel BOEKEN en tabel EXEMPLAREN. De sleutelvelden zijn onderstreept.

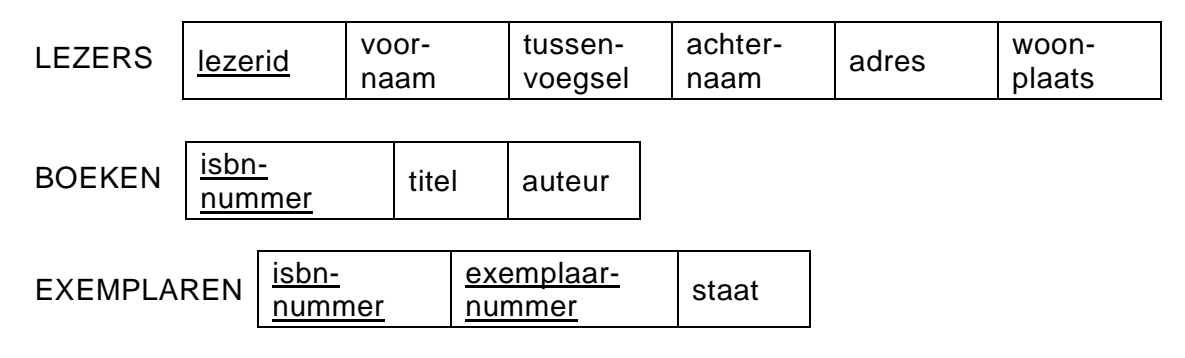

- 1p **34** De relatie tussen de tabellen BOEKEN en EXEMPLAREN is 1-op-veel. Leg uit waarom hier sprake is van een 1-op-veel relatie.
- 1p **35** Met deze tabellenstructuur kan deze database **geen** relationele database zijn. Verklaar waarom niet.

*Gebruik onderstaande informatie bij de vragen 36 tot en met 39.*

Woningbouwvereniging Ons Eigen Huis maakt gebruik van een relationele database. In de afbeelding hieronder zie je het relatieschema van de database.

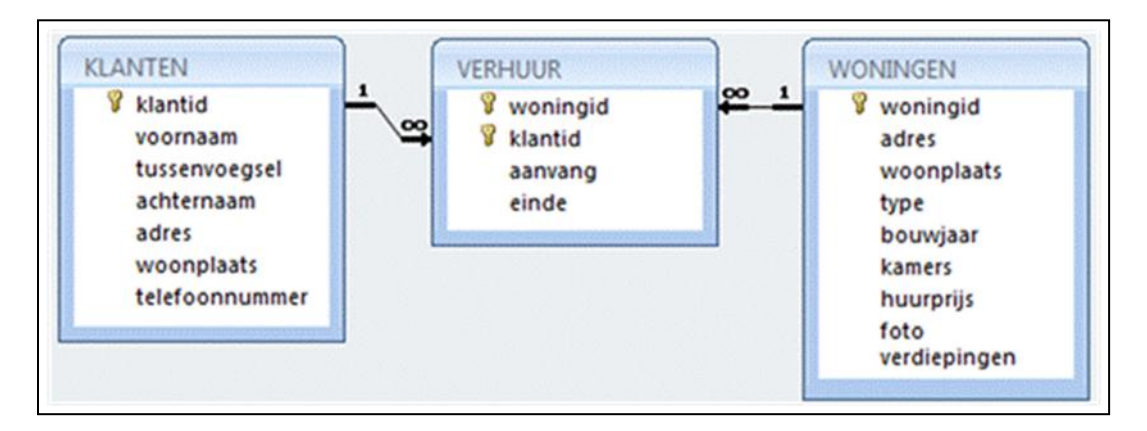

In de tabel hieronder zijn eigenschappen van het ontwerp gegeven:

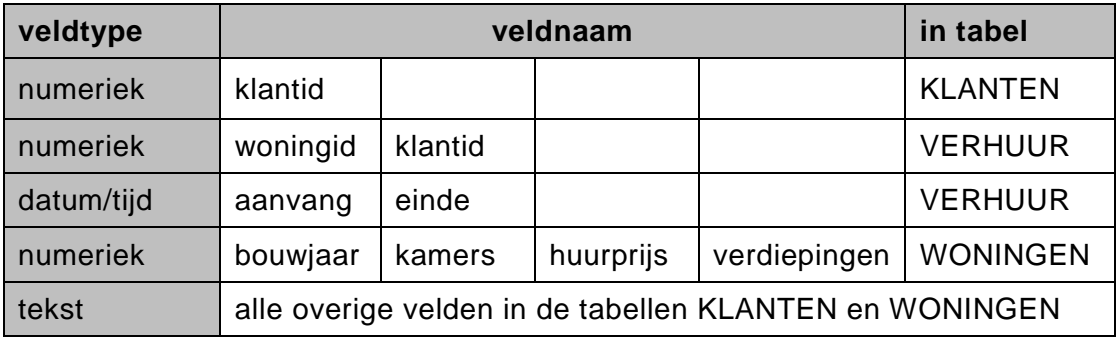

In een huurovereenkomst worden een begin- en een einddatum vastgelegd. De begindatum wordt bijgehouden in het veld: *aanvang*. De einddatum wordt bijgehouden in het veld: *einde*. Deze twee datumvelden hebben het formaat dd-mm-jjjj.

*Geef bij de vragen 36 tot en met 39 de opdrachten in SQL voor het opvragen van de volgende gegevens:*

- 4p **36** Een lijst van alle woningid's van de huizen, die zich op St. Maarten bevinden en die van het type 'vrijstaand' zijn.
- 4p **37** Een lijst van de woonplaats, het type huis en het bouwjaar van alle huizen die na het jaar 1950 gebouwd zijn. De lijst moet gesorteerd zijn op aflopende volgorde van het bouwjaar.
- 4p **38** In de database zijn er klanten die op dit moment (vandaag) een woning huren. Een lijst met de voornaam en de achternaam van deze klanten en de woningid van de woning die zij huren.
- 3p **39** Een lijst van de woonplaatsen en per woonplaats het aantal woningen dat de woningbouwvereniging in die woonplaats beheert.

### **Normaliseren**

*Gebruik onderstaande informatie en bijlage-1 bij de vragen 40 tot en met 43.* 

Bij apotheek De Gaper heeft elke medicijn een unieke medicijnnaam en unieke afkorting.

De medicijnen worden in verschillende vormen verstrekt. Bijvoorbeeld in tabletvorm, verpakt in een fles en als zalf. Van alle medicijnen die aan een klant zijn verstrekt wordt onder meer bijgehouden of er sprake is van een herhalingsrecept.

Van de verkopen wordt een overzicht opgemaakt en afgedrukt op papier waar de kop **Overzicht medicijnverkoop apotheek De Gaper** vooraf gedrukt op staat. Zie bijlage-1. Alleen de meest recent afgedrukte overzichten worden in het archief bewaard.

De eigenaar van de apotheek gaat aan de hand van de overzichten de administratie automatiseren.

- 2p **40** Noem alle procesgegevens.
- 5p **41** De gegevensstructuur van de eerste normaalvorm bevat twee tabellen, namelijk de tabel KLANTEN en de tabel VERKOPEN. Teken het strokendiagram van deze twee tabellen en onderstreep daarin de sleutels.
- 2p **42** In het normaliseringproces volgens de methode van Codd ontstaat een tabel MEDICIJNEN. Schrijf de gegevensstructuur van tabel MEDICIJNEN op en onderstreep de sleutel.
- 4p **43** Schrijf de gegevensstructuur van de derde normaalvorm op. Laat daarbij zo veel mogelijke tabellen ontstaan en onderstreep de sleutels.

*Gebruik de onderstaande informatie en bijlage-2 bij de vragen 44 tot en met 47.*

Bij onderwijsinstituut Diploma Baan wordt examen gedaan in zes vakken. Voor elk vak krijgt een student een heel cijfer als eindcijfer. Dat zijn de cijfers 1 tot en met 10.

De instelling heeft deze cijfers in drie categorieën verdeeld. Zie de tabel hieronder.

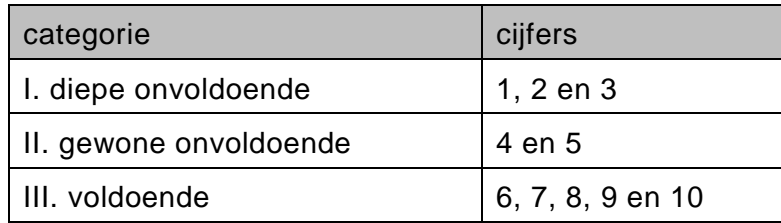

#### **Slagingsregeling**

Een student is voor het examen geslaagd indien zijn cijferlijst voldoet aan één van de volgende drie regels:

- I. Op de lijst van zes cijfers staan geen gewone of diepe onvoldoenden.
- II. Op de lijst van zes cijfers staat maar één gewone onvoldoende en geen diepe onvoldoende.
- III. Op de lijst van zes cijfers staan geen diepe onvoldoenden, er zijn maar twee gewone onvoldoenden **en** het gemiddelde van alle zes cijfers is groter of gelijk aan 5,5.

In de tabel hieronder zijn de eindcijfers van vier studenten gegeven.

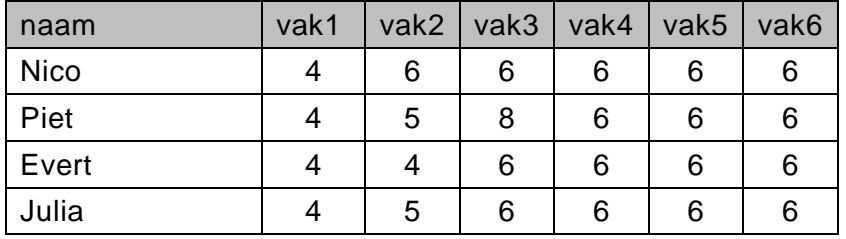

2p **44** Ga na welke van deze vier genoemde leerlingen geslaagd zijn. Geef dat in de tabel in de uitwerkbijlage aan met kruisjes.

> Het instituut heeft een programma gemaakt waarmee bepaald wordt welke studenten geslaagd en welke gezakt zijn voor het examen. Het programma heet BEPAAL\_UITSLAG. Het programma BEPAAL\_UITSLAG is modulair opgebouwd. Hieronder zijn de psd's van de hoofdmoduul BEPAAL\_UITSLAG van submoduul INIT en van submoduul SLAGEN\_MET\_ONVOLDOENDE weergegeven. In bijlage-2 staat een overzicht van variabelen.

#### Hoofdmoduul BEPAAL\_UITSLAG

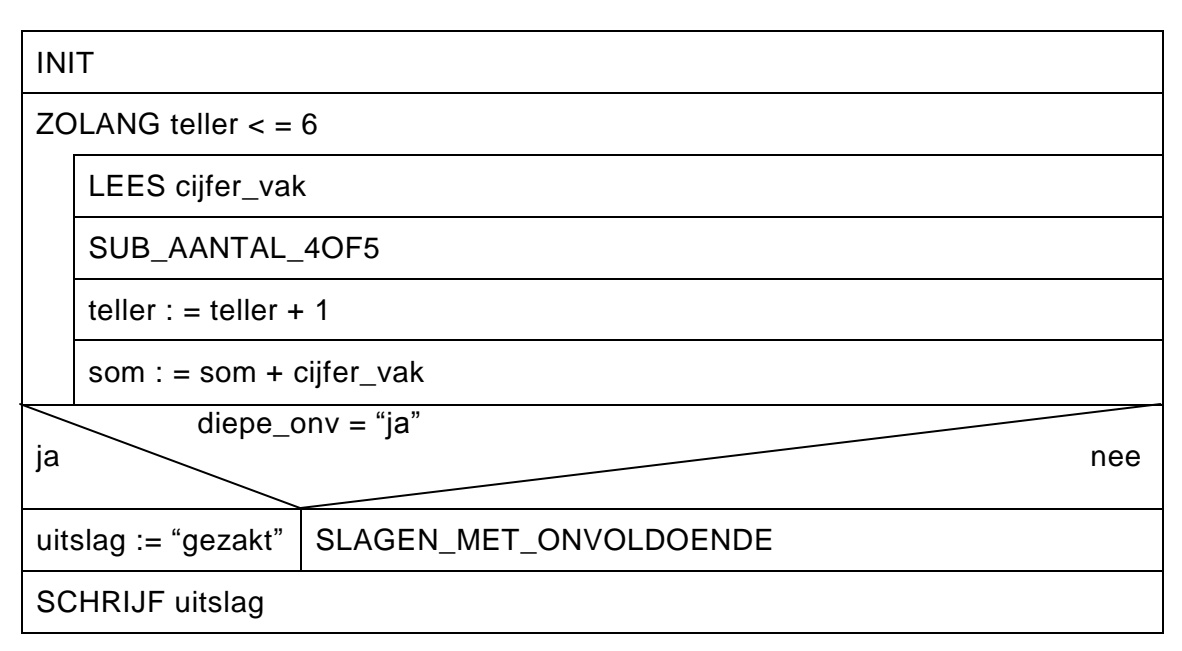

Submoduul INIT

teller  $\cdot = 0$ aantal $4$ of $5 : 0$ som :  $= 0$ diepe\_onv : = "nee"

#### Submoduul SLAGEN\_MET\_ONVOLDOENDE

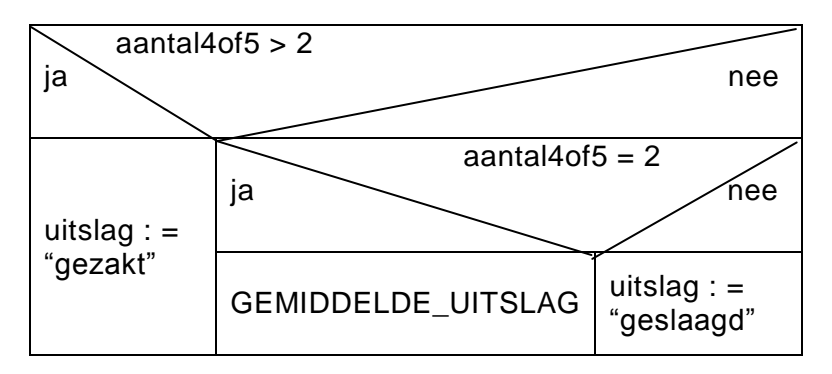

- 2p **45** Maak het top down schema van het programma BEPAAL\_UITSLAG in de uitwerkbijlage af.
- 3p **46** In submoduul SUB\_AANTAL\_4OF5 wordt geteld **hoeveel** gewone onvoldoenden op de lijst staan en of er een diepe onvoldoende op de lijst staat. Vul het psd van submoduul SUB\_AANTAL\_4OF5 in de uitwerkbijlage verder in.
- 3p **47** Submoduul GEMIDDELDE\_UITSLAG wordt aangeroepen wanneer op de lijst sprake is van slechts twee onvoldoenden, namelijk: twee keer een 4, twee keer een 5 of één 4 en één 5. Vul in de uitwerkbijlage het psd van submoduul GEMIDDELDE\_UITSLAG in.

## **Bijlage - 1** vraag 40 tot en met 43

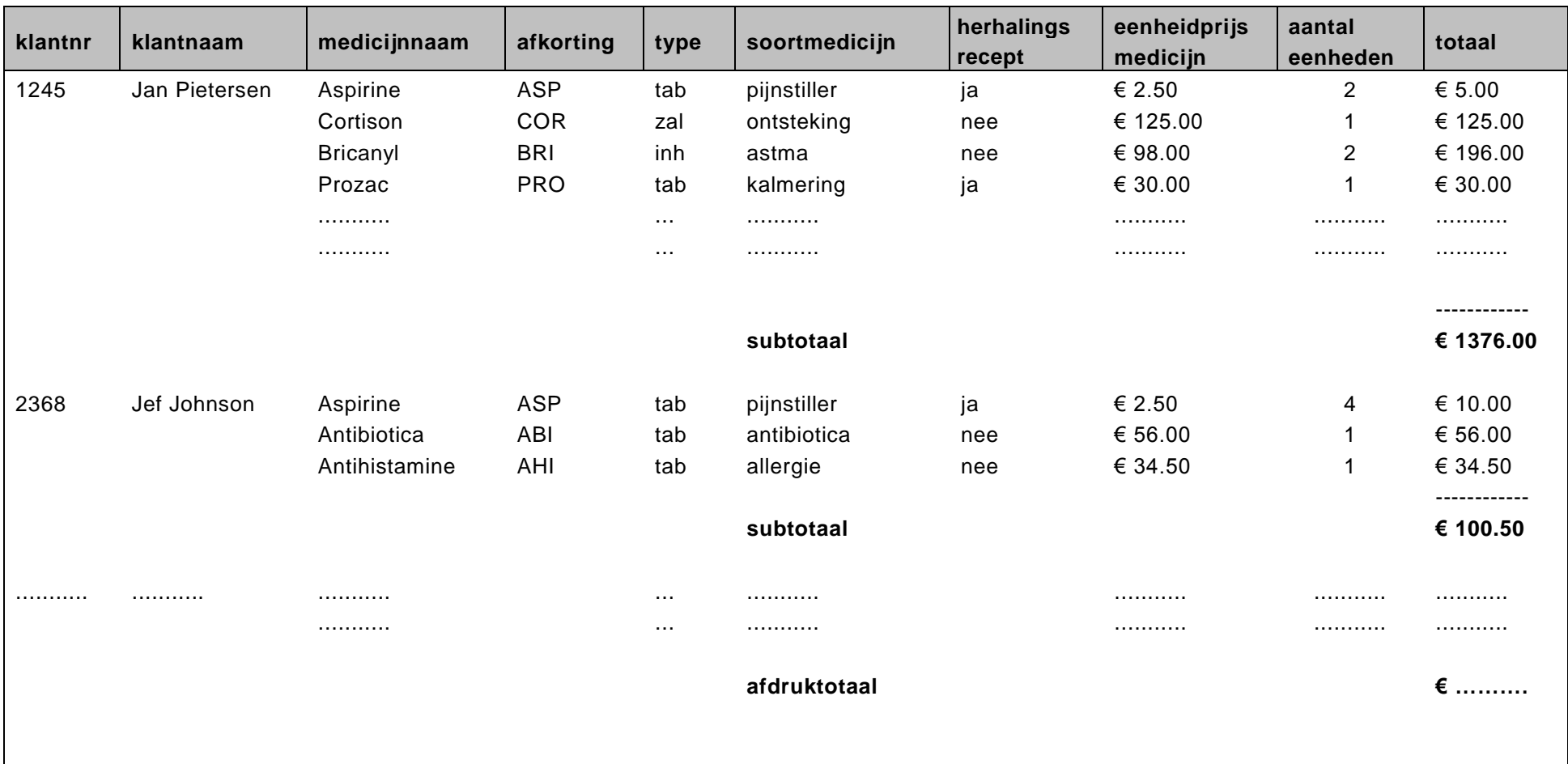

### **Overzicht medicijnverkoop apotheek De Gaper**

Overzicht variabelen

![](_page_15_Picture_99.jpeg)

Variabele *diepe\_onv* kan de volgende waarden hebben. Waarde "ja" of waarde "nee".

De startwaarde van variabele *diepe\_onv* is "nee".

De waarde van variabele *diepe\_onv* wordt "ja" als het cijfer lager is dan 4.

Variabele *uitslag* kan de volgende waarden hebben. Waarde "geslaagd" of waarde "gezakt".

# **Uitwerkbijlage HAVO 2011**

![](_page_16_Picture_1.jpeg)

## **Informatica**

Naam kandidaat \_\_\_\_\_\_\_\_\_\_\_\_\_\_\_\_\_\_\_\_\_\_\_\_\_\_\_\_\_\_\_ Kandidaatnummer \_\_\_\_\_\_\_\_\_\_\_\_\_\_

Noteer alle antwoorden in deze uitwerkbijlage.

![](_page_16_Picture_6.jpeg)

Meerkeuze: omcirkel het antwoord; geef verbeteringen duidelijk aan:

![](_page_17_Picture_27.jpeg)

20 A B C D

![](_page_18_Picture_16.jpeg)

#### $27$

![](_page_18_Picture_17.jpeg)

![](_page_18_Picture_18.jpeg)

![](_page_19_Picture_11.jpeg)

![](_page_20_Picture_15.jpeg)

#### 41

![](_page_20_Picture_16.jpeg)

**44**

![](_page_21_Picture_98.jpeg)

**45**

#### BEPAAL\_UITSLAG

**46** Submoduul SUB\_AANTAL\_4OF5

![](_page_21_Figure_5.jpeg)

### **47** Submoduul GEMIDDELDE\_UITSLAG

![](_page_21_Figure_7.jpeg)

#### **VERGEET NIET DEZE UITWERKBIJLAGE IN TE LEVEREN**

Ministerie van Onderwijs, Wetenschap, Cultuur & Sport

![](_page_22_Picture_1.jpeg)

![](_page_22_Picture_2.jpeg)

**Sentro di Ekspertisia pa Prueba & Eksamen Expertisecenter for Tests & Exams Centro Pericial para Pruebas & Exámenes**

Curacao, 9 juni 2011

Aan: de examensecretaris van de havo scholen op Curaçao, St. Maarten, Bonaire en Sint Eustatius

Onderwerp: **aanvulling correctievoorschrift** Kenmerk: 2011/Ex-133-7 **Ce Informatica-1 havo 2011**

Geachte heer/mevrouw,

Gelieve uw aandacht voor het volgende.

De uitwerking van vraag 38 is gewijzigd en ziet nu er als volgt uit:

Select voornaam, achternaam, woningid FROM klanten, verhuur WHERE klanten.klantid = verhuur.klantid AND aanvang <= 31-05-2011 AND einde >= 31-05-2011

*Indien de kandidaat in plaats van <= en >= de criteria geformuleerd heeft gebruikmakend van de vergelijkingssymbolen < en* >*, dient het antwoord ook als juist te worden beschouwd. Voor het toekennen van het scorepunt 1 dat hierbij hoort dient echter uitsluitend gelet te worden op het criterium betreffende de einddatum.*

\_\_\_\_\_\_\_\_\_\_\_\_\_\_\_\_\_\_\_\_\_\_\_\_\_\_\_\_\_\_\_\_\_\_\_\_\_\_\_\_\_\_\_\_\_\_\_\_\_\_\_\_\_\_\_\_\_\_\_\_\_\_\_\_\_\_\_\_\_\_\_\_\_\_\_\_\_\_\_\_\_

\_\_\_\_\_\_\_\_\_\_\_\_\_\_\_\_\_\_\_\_\_\_\_\_\_\_\_\_\_\_\_\_\_\_\_\_\_\_\_\_\_\_\_\_\_\_\_\_\_\_\_\_\_\_\_\_\_\_\_\_\_\_\_\_\_\_\_\_\_\_\_\_\_\_\_\_\_\_\_\_

De uitwerking van vraag 47 is gewijzigd.

De vraag: gem > 5.5 moet zijn gem **≥** 5.5

Ik verzoek u dit bericht zo spoedig mogelijk door te geven aan de examinatoren en de gecommitteerden van het vak informatica havo.

\_\_\_\_\_\_\_\_\_\_\_\_\_\_\_\_\_\_\_\_\_\_\_\_\_\_\_\_\_\_\_\_\_\_\_\_\_\_\_\_\_\_\_\_\_\_\_\_\_\_\_\_\_\_\_\_\_\_\_\_\_\_\_\_\_\_\_\_\_\_\_\_\_\_\_\_

Hoogachtend,

Mevr. E. Padilla-Bomberg Hoofd ETE

## **Correctievoorschrift HAVO**

![](_page_23_Picture_1.jpeg)

tijdvak 1 dinsdag 31 mei 7.30 - 10.30 uur

## **Informatica**

![](_page_23_Picture_4.jpeg)

Het correctievoorschrift bestaat uit:

- 1 Regels voor de beoordeling
- 2 Algemene regels
- 3 Vakspecifieke regels
- 4 Beoordelingsmodel

## **1 Regels voor de beoordeling**

Het werk van de kandidaten wordt beoordeeld met inachtneming van de artikelen 30, 31 en 32 van het Landsbesluit eindexamens vwo-havo-vsbo d.d. 23-06-2008, PB 2008 no 54. Voor de beoordeling zijn de volgende passages van bovenvermelde artikelen van het Landsbesluit van belang:

- 1 De directeur doet het gemaakte werk met een exemplaar van de opgaven, de beoordelingsnormen en het proces-verbaal van het examen toekomen aan de examinator. Deze kijkt het werk na en zendt het met zijn beoordeling aan de directeur. De examinator past de beoordelingsnormen en de regels voor het toekennen van scorepunten toe die zijn gegeven door het ETE (Examenbureau).
- 2 De directeur doet de van de examinator ontvangen stukken met een exemplaar van de opgaven, de beoordelingsnormen, het proces-verbaal en de regels voor het bepalen van de score onverwijld aan de gecommitteerde toekomen.
- 3 De gecommitteerde beoordeelt het werk zo spoedig mogelijk en past de beoordelingsnormen en de regels voor het bepalen van de score toe die zijn gegeven door het ETE (Examenbureau).
- 4 De examinator en de gecommitteerde stellen in onderling overleg het aantal scorepunten voor het centraal examen vast.
- 5 Komen zij daarbij niet tot overeenstemming, dan wordt het aantal scorepunten bepaald op het rekenkundig gemiddelde van het door ieder van hen voorgestelde aantal scorepunten, zo nodig naar boven afgerond.

## **2 Algemene regels**

Voor de beoordeling van het examenwerk zijn de volgende bepalingen van toepassing:

- 1 De examinator vermeldt op een lijst de namen en/of nummers van de kandidaten, het aan iedere kandidaat voor iedere vraag toegekende aantal scorepunten en het totaal aantal scorepunten van iedere kandidaat.
- 2 Voor het antwoord op een vraag worden door de examinator en door de gecommitteerde scorepunten toegekend, in overeenstemming met het beoordelingsmodel. Scorepunten zijn de getallen 0, 1, 2, .., n, waarbij n het maximaal te behalen aantal scorepunten voor een vraag is. Andere scorepunten die geen gehele getallen zijn, of een score minder dan 0 zijn niet geoorloofd.
- 3 Scorepunten worden toegekend met inachtneming van de volgende regels:
	- 3.1 indien een vraag volledig juist is beantwoord, wordt het maximaal te behalen aantal scorepunten toegekend;
	- 3.2 indien een vraag gedeeltelijk juist is beantwoord, wordt een deel van de te behalen scorepunten toegekend, in overeenstemming met het beoordelingsmodel;
- 3.3 indien een antwoord op een open vraag niet in het beoordelingsmodel voorkomt en dit antwoord op grond van aantoonbare, vakinhoudelijke argumenten als juist of gedeeltelijk juist aangemerkt kan worden, moeten scorepunten worden toegekend naar analogie of in de geest van het beoordelingsmodel;
- 3.4 indien slechts een voorbeeld, reden, uitwerking, citaat of andersoortig antwoord gevraagd wordt, wordt uitsluitend het eerstgegeven antwoord beoordeeld;
- 3.5 indien meer dan een voorbeeld, reden, uitwerking, citaat of andersoortig antwoord gevraagd worden, worden uitsluitend de eerstgegeven antwoorden beoordeeld, tot maximaal het gevraagde aantal;
- 3.6 indien in een antwoord een gevraagde verklaring of uitleg of afleiding of berekening ontbreekt dan wel foutief is, worden 0 scorepunten toegekend tenzij in het beoordelingsmodel anders is aangegeven;
- 3.7 indien in het beoordelingsmodel verschillende mogelijkheden zijn opgenomen, gescheiden door het teken /, gelden deze mogelijkheden als verschillende formuleringen van hetzelfde antwoord of onderdeel van dat antwoord;
- 3.8 indien in het beoordelingsmodel een gedeelte van het antwoord tussen haakjes staat, behoeft dit gedeelte niet in het antwoord van de kandidaat voor te komen.
- 4 Het juiste antwoord op een meerkeuzevraag is de hoofdletter die behoort bij de juiste keuzemogelijkheid. Voor een juist antwoord op een meerkeuzevraag wordt het in het beoordelingsmodel vermelde aantal punten toegekend. Voor elk ander antwoord worden geen scorepunten toegekend. Indien meer dan een antwoord gegeven is, worden eveneens geen scorepunten toegekend.
- 5 Een fout mag in de uitwerking van een vraag maar een keer worden aangerekend, tenzij daardoor de vraag aanzienlijk vereenvoudigd wordt en/of tenzij in het beoordelingsmodel anders is vermeld.
- 6 Een zelfde fout in de beantwoording van verschillende vragen moet steeds opnieuw worden aangerekend, tenzij in het beoordelingsmodel anders is vermeld.
- 7 Indien de examinator of de gecommitteerde meent dat in een examen of in het beoordelingsmodel bij dit examen een fout of onvolkomenheid zit, beoordeelt hij het werk van de kandidaten alsof examen en beoordelingsmodel juist zijn. Hij dient de fout of onvolkomenheid wel mede te delen aan het ETE. Het is niet toegestaan zelfstandig af te wijken van het beoordelingsmodel. Met een eventuele fout wordt bij de definitieve normering van het examen door het ETE rekening gehouden.
- 8 Scorepunten worden toegekend op grond van het door de kandidaat gegeven antwoord op iedere vraag. Er worden geen scorepunten vooraf gegeven.
- 9 Het cijfer voor het centraal examen wordt als volgt verkregen. Eerste en tweede corrector stellen de score voor iedere kandidaat vast. Deze score wordt meegedeeld aan de directeur.

De directeur stelt het cijfer voor het centraal examen vast op basis van de regels voor omzetting van score naar cijfer. Dit cijfer kan afgelezen worden uit omzettingstabellen die beschikbaar worden gesteld na bepaling van de definitieve cesuur door het ETE.

## **3 Vakspecifieke regels**

Voor dit centraal schriftelijk examen Informatica eerste tijdvak 2011 kunnen maximaal 78 scorepunten worden behaald. Het examen bestaat uit 47 vragen.

## 4 Beoordelingsmodel

![](_page_26_Picture_13.jpeg)

sensoren

#### **22 maximumscore 2**

Voordeel externe harde schijf: grotere opslagcapaciteit dan DVD. 1 Nadeel externe harde schijf: externe harde schijven zijn duurder dan DVD's. 1

#### **23 maximumscore 1**

pariteitsbit

#### **24 maximumscore 1**

(Het TCP protocol zorgt voor het) transport van data.

#### **25 maximumscore 1**

Een computer kan alleen bits oftewel enen en nullen opslaan.

#### **26 maximumscore 3**

![](_page_27_Picture_217.jpeg)

#### **27 maximumscore 2**

![](_page_27_Picture_218.jpeg)

#### **28 maximumscore 1**

Pakketten voor specifieke toepassingen/simulatie software/simulatie programma Toelichting: fout is *berekeningssoftware* e.d.

#### **29 maximumscore 1**

OCR software/Optical Character Recognition software

## **30 maximumscore 1**

**Sternetwerk** 

#### **31 maximumscore 1**

Nee, er ontbreekt een centrale computer (die met alle andere computers verbonden is).

#### **32 maximumscore 1**

FAT (tabel)/File Allocation Table

## **33 maximumscore 2** Er moet iets worden ingevuld (totaliteitsbeperking) 1 De ingevulde waarde moet uniek zijn (uniciteitbeperking) 1 /ingevulde waarde moet van de juiste veldtype zijn **34 maximumscore 1** Van 1 boek (=titel/isbn-nummer) kunnen meerdere exemplaren bestaan. **35 maximumscore 1** Tabel LEZERS is niet te koppelen aan één van de andere tabellen. *Voor de vragen 36, 37, 38 en 39 geldt: geen puntkomma aan het einde van een query, geen punt aftrekken. indien dezelfde syntax fout herhaald wordt bij meerdere antwoorden, dan in totaal slechts 1 punt hiervoor aftrekken. indien er meer dan de strict noodzakelijke gegevens opgevraagd worden is de select regel fout.* **36 maximumscore 4** SELECT woningid 1 and 1 and 1 and 1 and 1 and 1 and 1 and 1 and 1 and 1 and 1 and 1 and 1 and 1 and 1 and 1 and 1 and 1 and 1 and 1 and 1 and 1 and 1 and 1 and 1 and 1 and 1 and 1 and 1 and 1 and 1 and 1 and 1 and 1 and 1 FROM woningen and the state of the state of the state of the state of the state of the state of the state of the state of the state of the state of the state of the state of the state of the state of the state of the state WHERE woonplaats="St. Maarten" AND type = "vrijstaand" 2 **37 maximumscore 4** SELECT woonplaats, type, bouwiaar 1 FROM woningen and the state of the state of the state of the state of the state of the state of the state of the state of the state of the state of the state of the state of the state of the state of the state of the state WHERE bouwjaar > 1950 1 ORDER BY bouwjaar DESC 1 **38 maximumscore 4** SELECT voornaam, tussenvoegsel, achternaam, woningid 1 FROM woningen, verhuur 1986 van die 19de eeu n.C. 19de eeu n.C. 19de eeu n.C. 19de eeu n.C. 19de eeu n.C. 19de eeu n.C. 19de eeu n.C. 19de eeu n.C. 19de eeu n.C. 19de eeu n.C. 19de eeu n.C. 19de eeu n.C. 19de eeu n.C. 19de WHERE klanten.klantid=verhuur.klantid 1

*De datum moet in het formaat dd-mm-jjjj zijn.*

*AND einde >= , ook goed rekenen*

AND einde > [datum wanneer de kandidaat het examen heeft gemaakt] 1

![](_page_29_Picture_176.jpeg)

*Count(ander veld uit tabel woningen), niet goed rekenen. Behalve het sleutelveld kunnen veldwaarden van andere velden leeg zijn bij sommige records.*

*Indien woonplaats ontbreekt in de select regel, is daarmee de Group by statement fout. Het punt van de Group by regel wordt dan niet toegekend.*

#### **40 maximumscore 2**

totaal, subtotaal en afdruktotaal Alle drie genoemd, 2 punten. Per fout of ontbrekend item 1 punt aftrekken.

#### **41 maximumscore 5**

![](_page_29_Picture_177.jpeg)

Velden in tabel klanten juist, 1 punt Sleutel van tabel klanten juist, 1 punt. Velden in tabel verkopen juist, 1 punt Sleutel tabel verkopen juist 1 punt Relatie juist, 1 punt

![](_page_30_Picture_198.jpeg)

![](_page_30_Picture_199.jpeg)

Velden in tabel medicijnen juist, 1 punt

Sleutel van tabel medicijnen is veld *afkorting* of *medicijnnaam of allebei samengesteld*, 1 punt.

Ook goed rekenen: tabel MEDICIJNEN zoals bij vraag 43 Ook goed rekenen: tabel MEDICIJNEN met sleutel is afkorting. Ook goed rekenen: tabel MEDICIJNEN met sleutel is medicijnnaam en afkorting samengesteld.

#### **43 maximumscore 4**

tabel KLANTEN

 $klantnr$  klantnaam

tabel VERKOPEN

![](_page_30_Picture_200.jpeg)

tabel MEDICIJN-AFKORTING

 $median |$  afkorting

tabel MEDICIJNEN

![](_page_30_Picture_201.jpeg)

Voor elke tabel met de juiste sleutel, 1 punt

#### **44 maximumscore 2**

![](_page_30_Picture_202.jpeg)

Vier rijen goed, 2 punten Twee of drie rijen goed 1 punt

![](_page_31_Figure_3.jpeg)

GEMIDDELDE\_UITSLAG, juist getekend 1

#### **46 maximumscore 3**

#### Submoduul SUB\_AANTAL\_4OF5

![](_page_31_Figure_8.jpeg)

1 punt per vakje

#### **47 maximumscore 3**

Submoduul GEMIDDELDE\_UITSLAG

![](_page_31_Figure_12.jpeg)

 $gem := som / 6$  1  $g$ em > 5,5 1 uitslag :  $=$  "geslaagd", uitslag :  $=$  "gezakt" in de juiste vakjes 1